## The UPPAAL tool

M1-GLSD 2017-2018 **TOV** L.Kahloul

## **Outlines of the course**

- What and why?
- **Modelling language**: templates, constants & variables, synchronisation, **locations**: committed & urgent, **expressions**: select, guard, synchronisation, update, invariant
- **Verification**: TCTL
- **Simulation**

## **What** and **Why** is Uppaal?

- **Uppaal**= developed jointly by [Basic Research in Computer Science](http://www.brics.dk/) at **Aalborg** University in Denmark and the **Department of Information Technology** at **Uppsala** University in Sweden.
- Tool: Specification+Verification+Simulation
- Implementation: Server (specification)+client (query language for verification)
- Programming: Java, C++, xml

### Modelling language of Uppaal "what is in?"

- **Besides** timed-automata, the Uppaal offers a **rich language**  that facilitates modelling;
- The language used by uppaal is similar to a programming **language based on C language**;
- The language of uppaal introduces the concepts: **Template**, **constant**, **bounded integer variables**, **binary synchronisation**, **broadcast channels**, **urgent synchronisation**, **urgent or committed locations**, **arrays**, **initialiser**, **record types**, **custom types**, **user function**

### Modelling language of Uppaal **"templates"**

• **Template**: automaton is considered as a template. It can be instantiated and **parameterised** with some parameters.

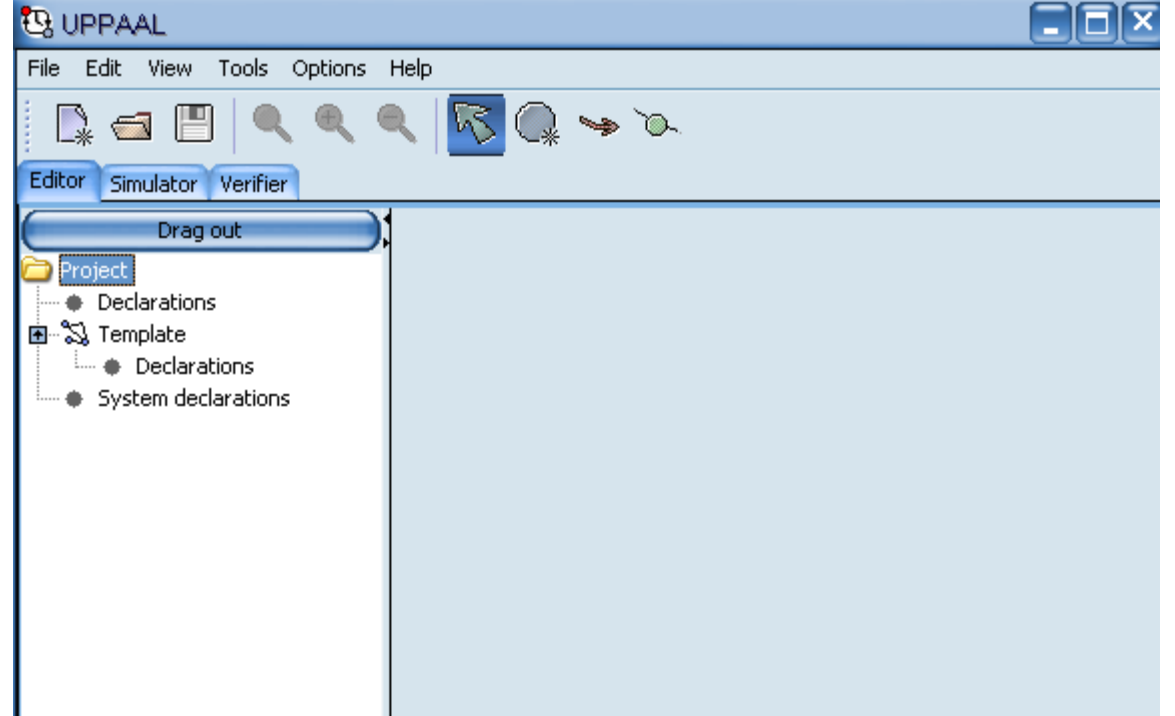

### Modelling language of Uppaal  **"templates"**

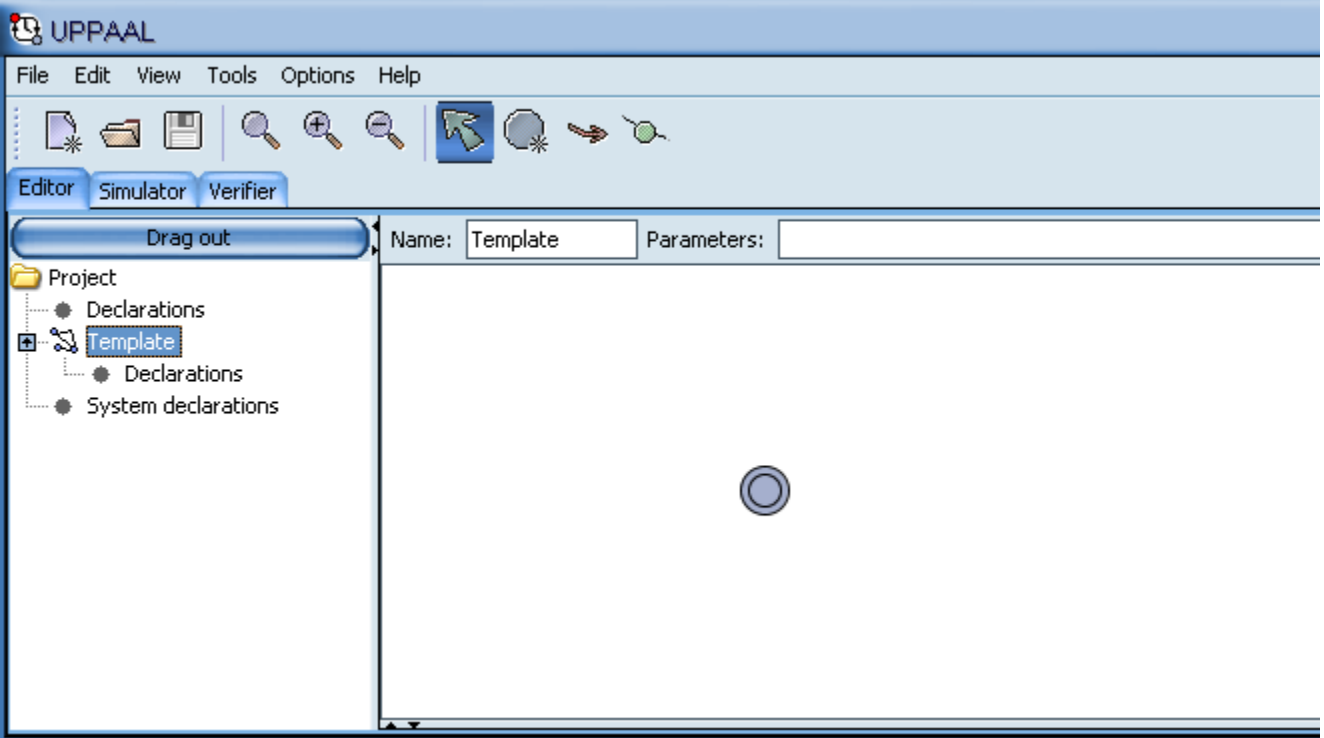

### Modelling language of Uppaal  **"templates"**

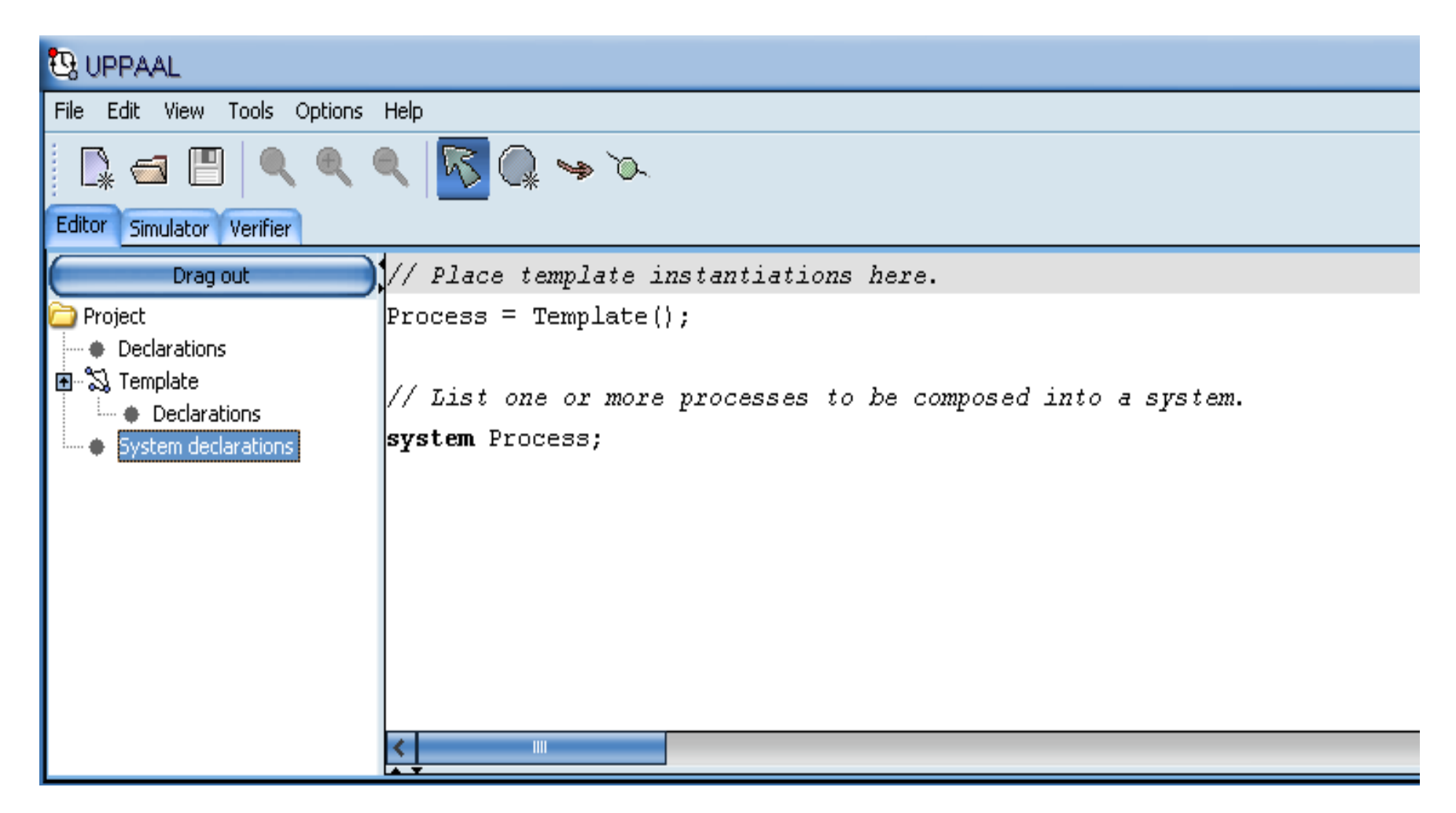

#### **"templates"**

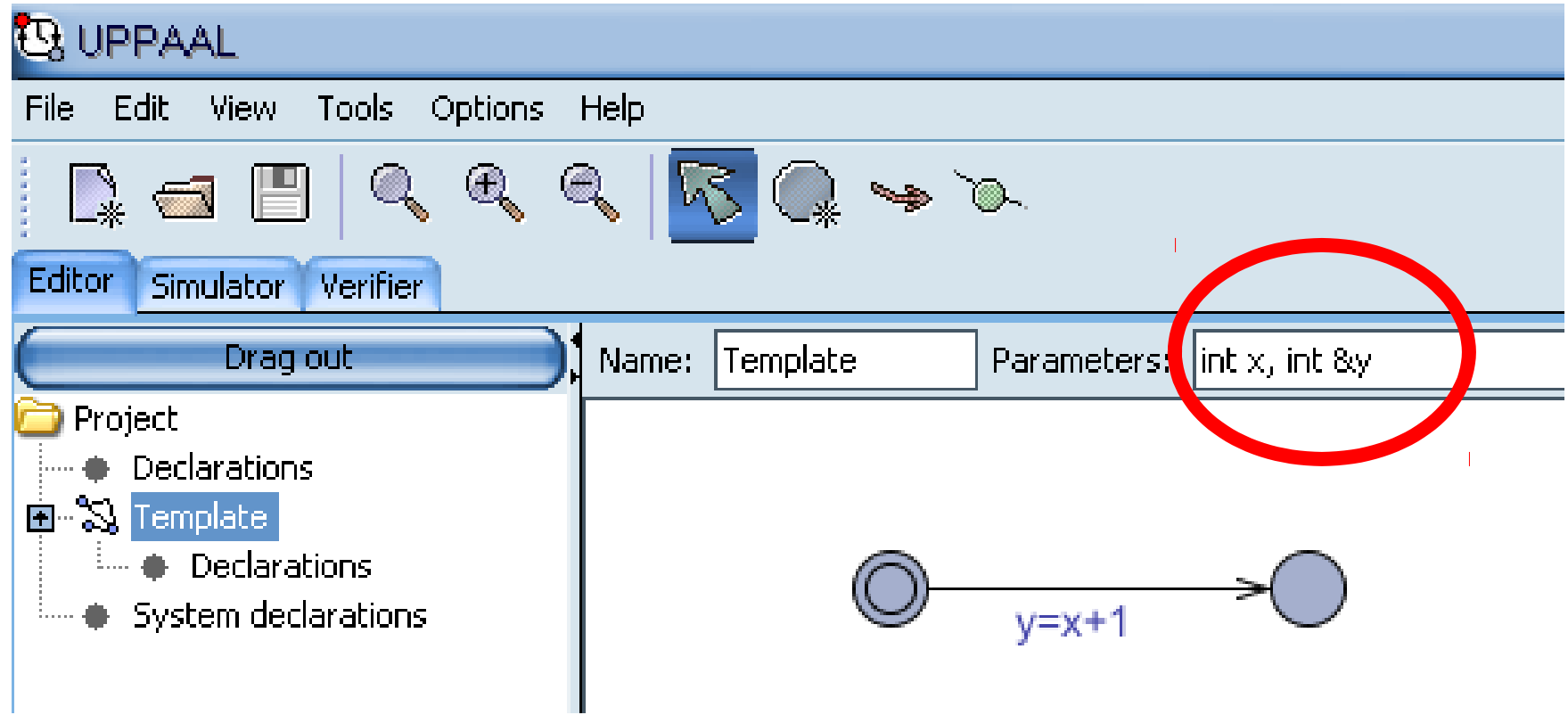

### Modelling language of Uppaal  **"templates"**

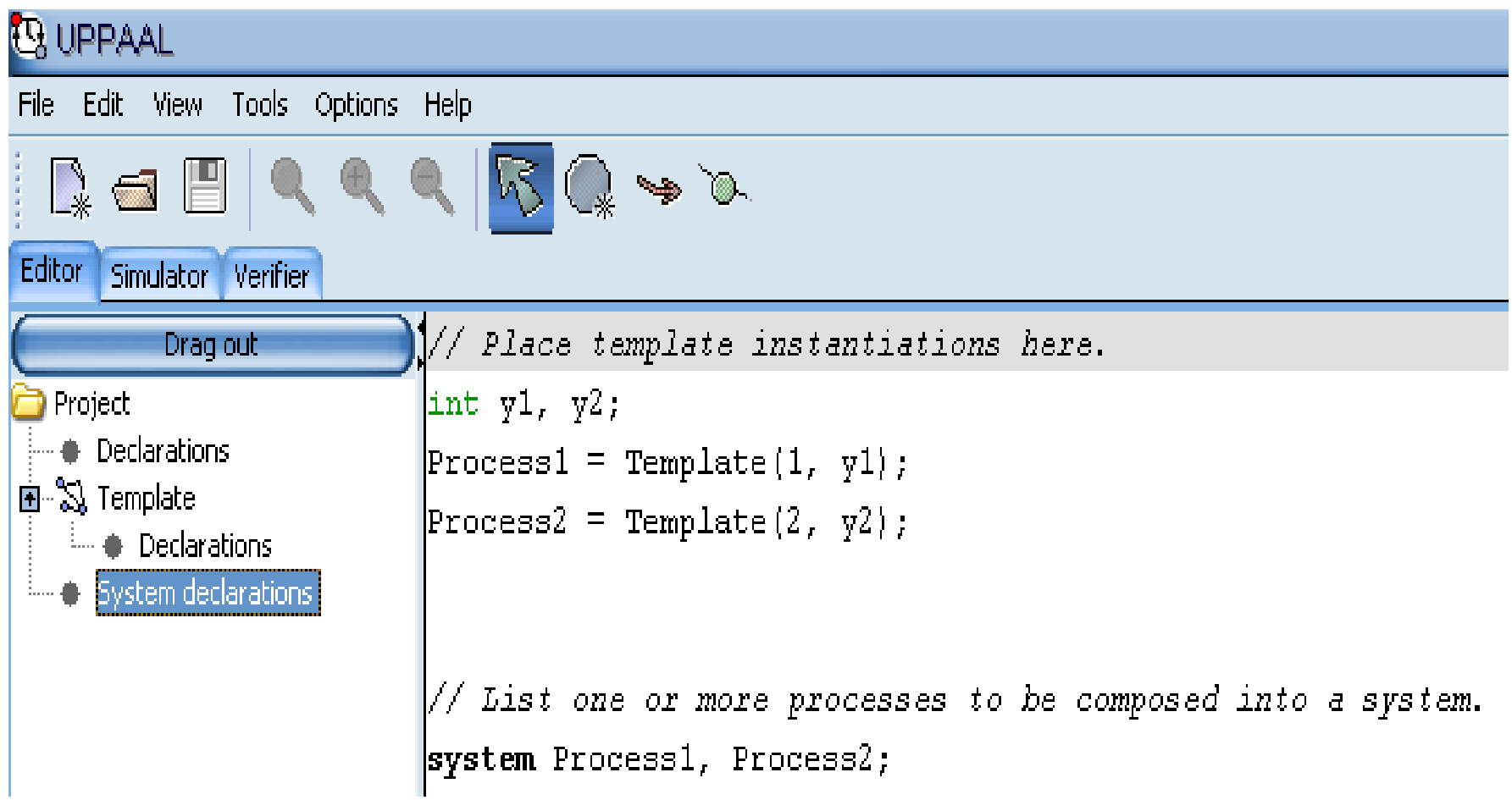

Modelling language of Uppaal  **"constants and variables"**

• **constant**: **const name value;** 

**const** int N=5; **const** int x=2;

• **bounded integer variables**:

**Int[min, max] name;**

### **-32768 to 32768**

**Example: Int [2, 4] x;**

### Modelling language of Uppaal "synchronisation"

• **binary synchronisation**: this requires the declaration of a **channel** between two templates (or automata).

> **chan** name**;** Example: **chan** move;

Two edges labelled **move?** (to receive) and **move!** (to send) must exist, respectively, in the two automata

• Send and receive are **blocking actions**

### Modelling language of Uppaal "synchronisation"

• **broadcast channels**: this requires the declaration of a broadcast **channel** between several templates (or automata).

**broadcast chan** name**;**

Example: boradcast **chan** move;

An edge labelled **move!** (to send) and several **move?** (to receive) must exist, respectively, in the sender and the receivers automata

• send is not a **blocking action**

### Modelling language of Uppaal "synchronisation"

• **urgent synchronisation**: the declaration of the channel is preceded by: **urgent**.

### Example: **urgent chan** move;

• Edges using urgent channels for synchronisation cannot have time constraints, i.e., no clock guards.

### "locations: urgent, commited"

• **urgent locations:** with a **U** inside the location. **time is not allowed to pass** when the system is in an urgent location.

*How can we model this using the usual TA?*

• **committed locations**: with a **C** inside the location. It is an **urgent location** & in a committed state (a state where at least one process is in a committed location) the **system must leave the committed location in the next transition** (i.e. the only possible transition is the one that fires the edge outgoing from a committed location).

**why we use these locations ?????????**

"locations: urgent, commited": **example**

• How can the following processes work?

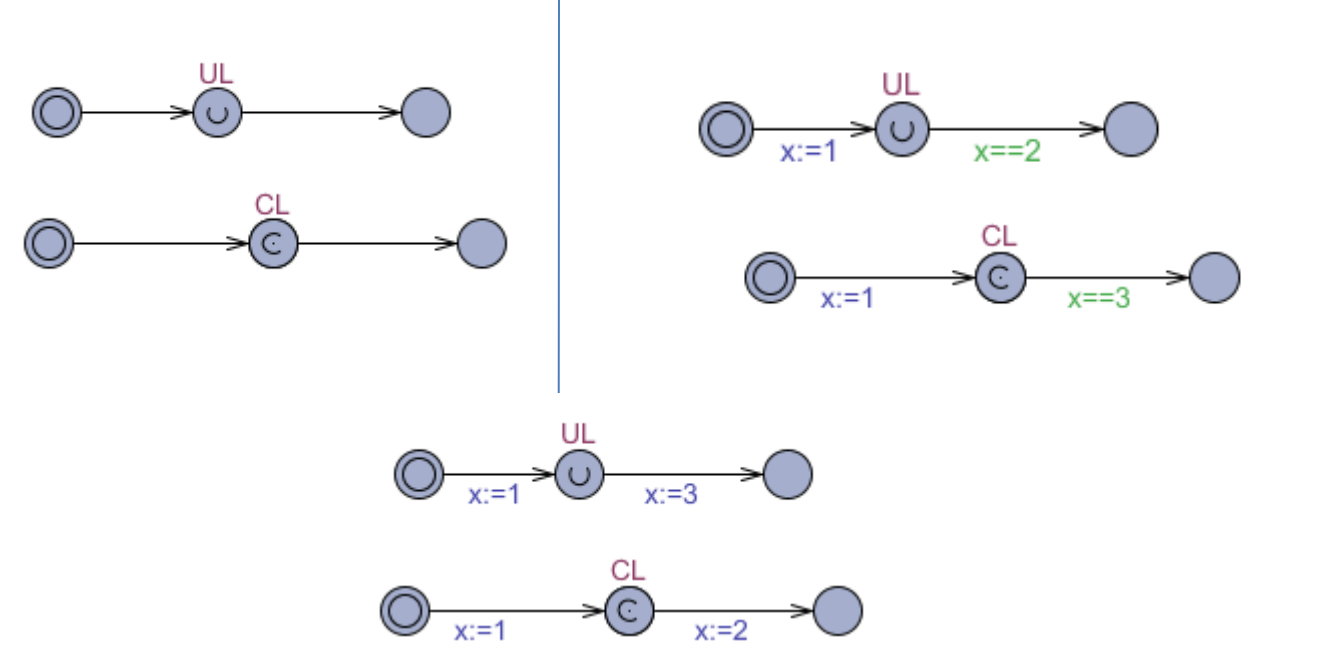

• Consider the two cases: x is shared or local.

• **arrays**, : we can have arrays of clocks, channels, constants and integer variables: **chan** c[4]; **clock** a[2]; **const int** c[2]={0,2}; **int**[3,5] u[7];

- **arrays of channels:**
- **chan c[n]:**
- The value i is then used both as an array index when deciding what channel to synchronize on,
- and as an argument that can be used after.

• Example: even the three processes p, p0, p1 use the same channel *c*, but *c[1]* synchronises, only, *p* with *p0*

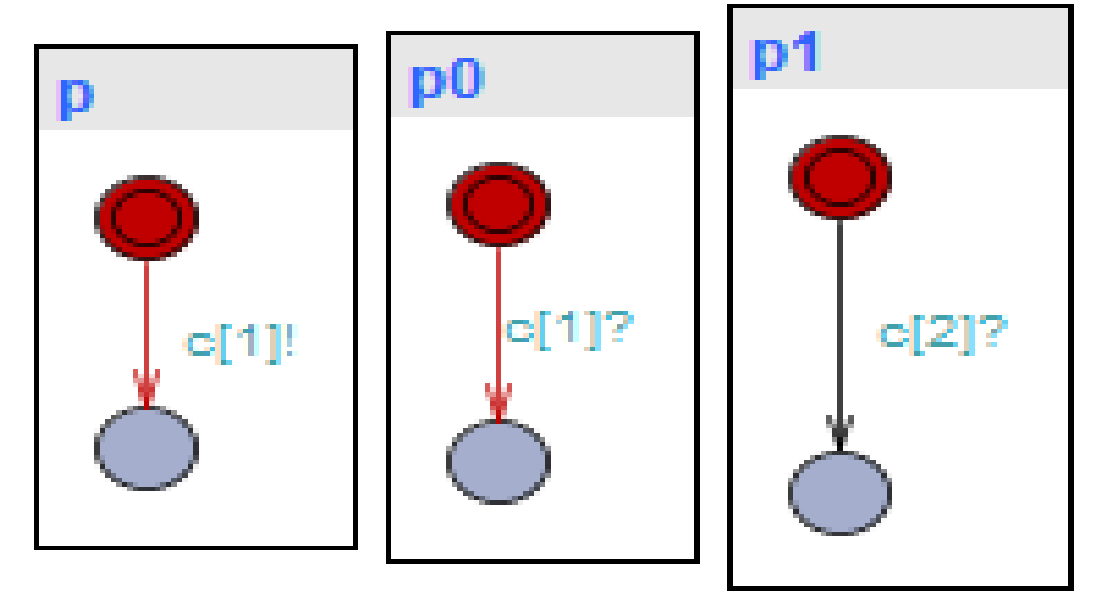

• **initialiser**, are used to initialise integer variables and arrays of integer variables. Example:

> int  $i = 2$ ; int i[3] =  $\{1, 2, 3\}$ ;

• **record types** : are declared with the **struct** construct like in C **struct** { int x; int y; } str;

• **custom types :** are defined with the C-like **typedef** construct.

> **typedef** struct { int x; int y; } **str\_t**;

str t str; str. $x=1$ ;

- **User function** : defined either **globally** or **locally** to templates.
- Template parameters are **accessible** from local **functions**. The syntax is similar to C except that there is **no pointer**.

```
int f(){
    str_t str;
    str.x=1;
    return str.x;
}
```
- Expressions range over **clocks** and **integer variables**.
- **Four** kinds of expressions: **select**, **guard**, **synchronisation**, **update**, **invariant**

• **Select**: (on edges)

**Syntax**: name1: type1, name2:type2, ...

**Semantics**: assign randomly a value form the type to the name

Example:

- **x:int**; selects an integer random value;
- **x:int[2,3]**; selects an integer random value inside the interval [2,3]

• Deduct the behaviour of this example

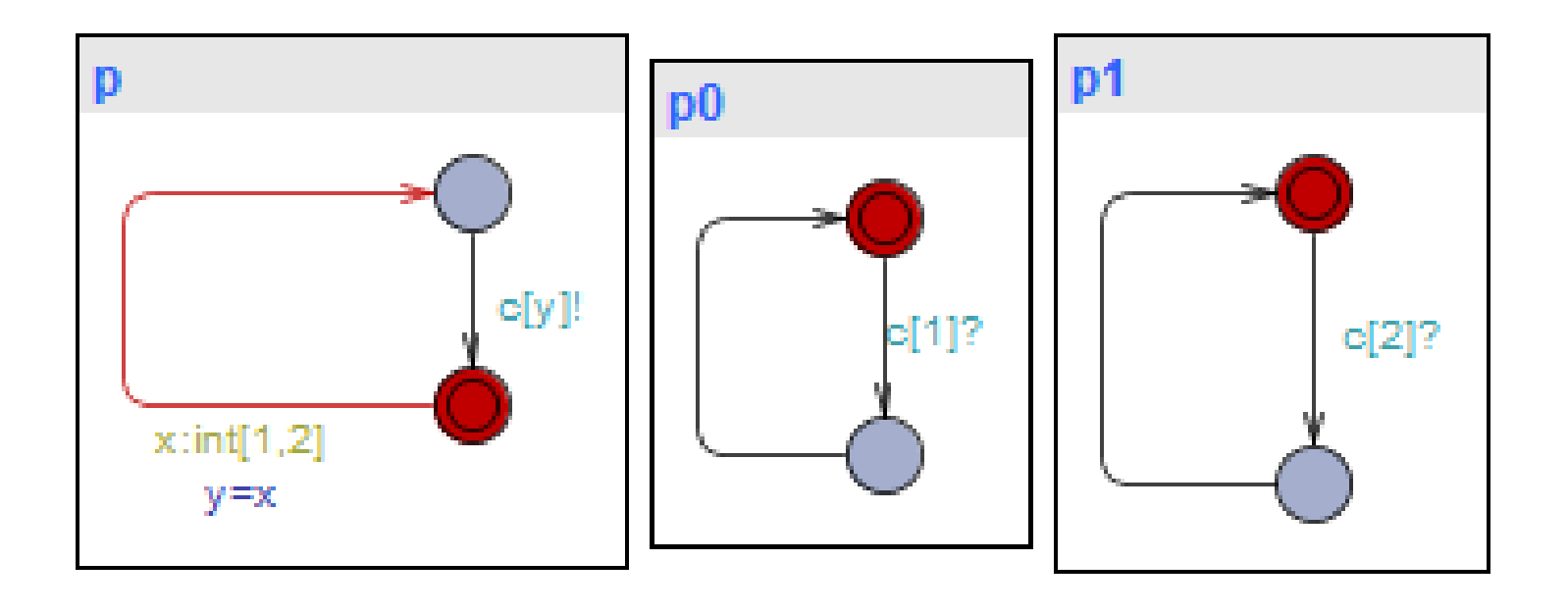

• **Guard: (**on edges)

**Syntax:** expression1 **op** value1 **and** expression2 **op** value2 **and** …

**op** in  $\{==, <, >, <=, >= \}$ 

**Example**:  $x == 2$  and  $y == 3$  and  $x-y == 0$  and ...

• **Synchronisation**: (on edges)

Syntax: chan name!

chan name?

**Semantics**: synchronise with another transition in another automaton

• **Update**: (on edges)

**Syntax**: var\_name1:=value1, var\_name2:=value2, ...

**Example :** x:=1, y:=2, z:=4, ...

• **Invariant: (on locations)**

**Syntax:** expression1 **op** value1 **and** expression2 **op** value2 **and** …

**op** in  $\{==, <, >, <=, >= \}$ 

**Example**:  $x == 2$  and  $y == 3$  and and  $x == y$  and  $x$  $y \le 0$  and  $\dots$ 

Remarks: (1) x, y can be variables or clocks

## Verification with Uppaal **"TCTL"**

- Two kinds of formulae
- 1) State formulae describe individual states: (**name\_proc.name\_loc**)
- 2) Futur (F) is written: <>, and Globaly (G) is writen []
- 3) Path formulae (quantify over paths or traces of the model):
	- reachability: **E<> ϕ**
	- safety: something good is invariantly true. **A[] ϕ**
	- liveness: something will eventually happen **A<> ϕ**

### Verification with Uppaal **"TCTL": example**

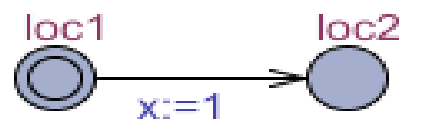

If proc is the name of this process,

- **A<> proc.loc2** : the location loc2 is reachable eventually **(<>)** in all paths (**A**),
- **A[] proc.loc2** : the location loc2 is reachable gloably (**[]**) in all paths **(A)**
- **A<>proc.x>=1 ???**
- **E<>proc.x>=1 ???**
- **p-->q is equivalent to A[](p=>A<>q)**